## **Latest Developments in the Oasys Suite of Software Programs for LS-DYNA**

I. Bruce

Arup

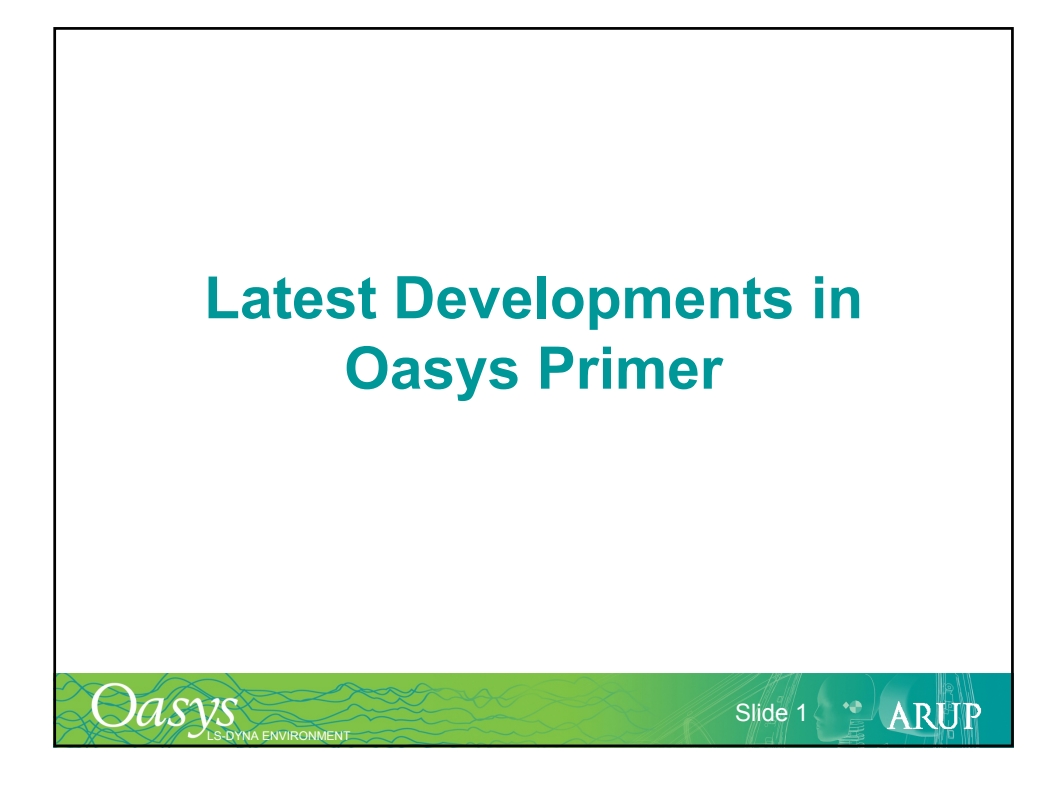

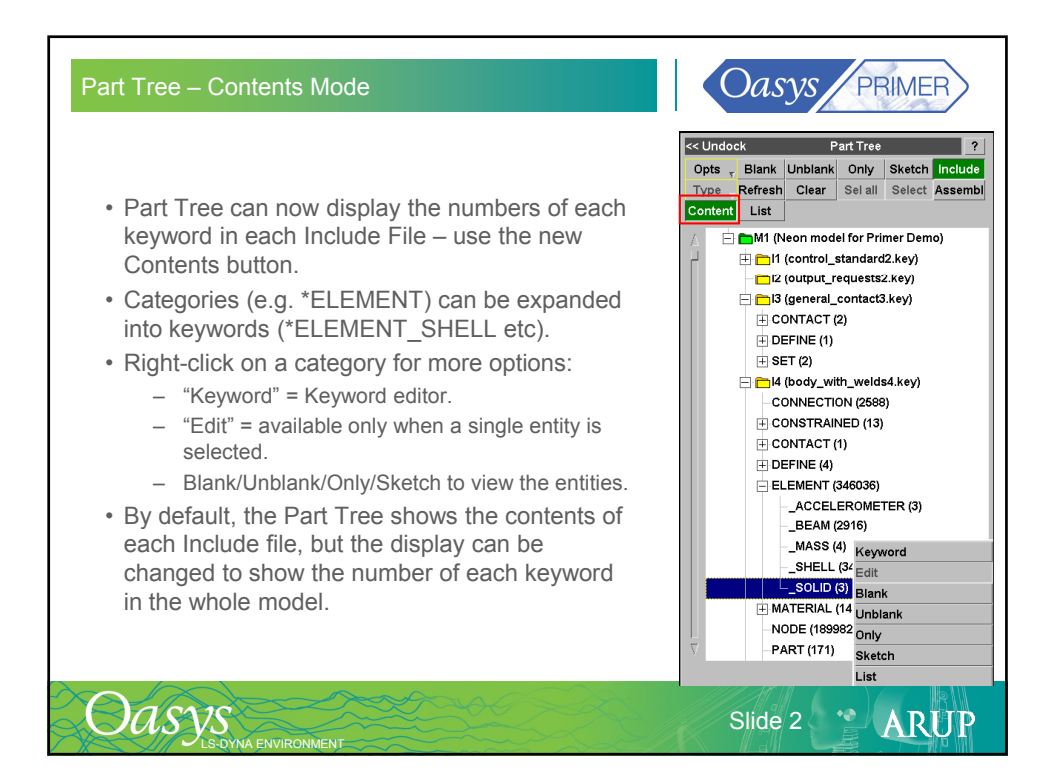

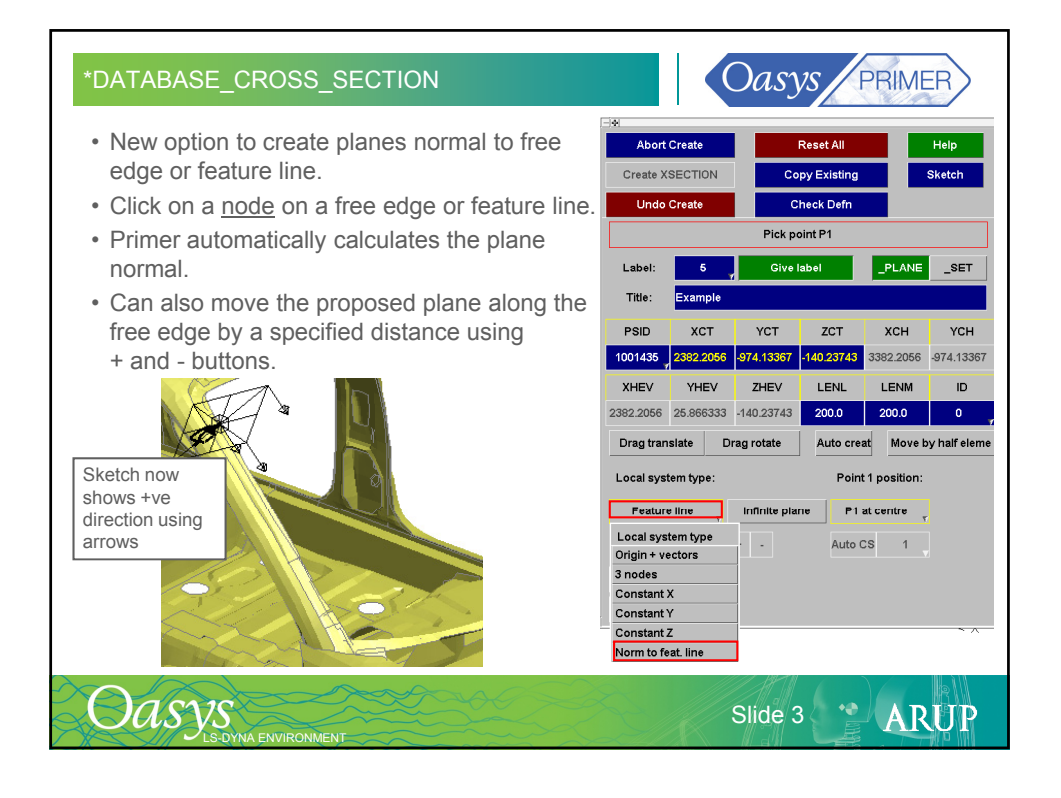

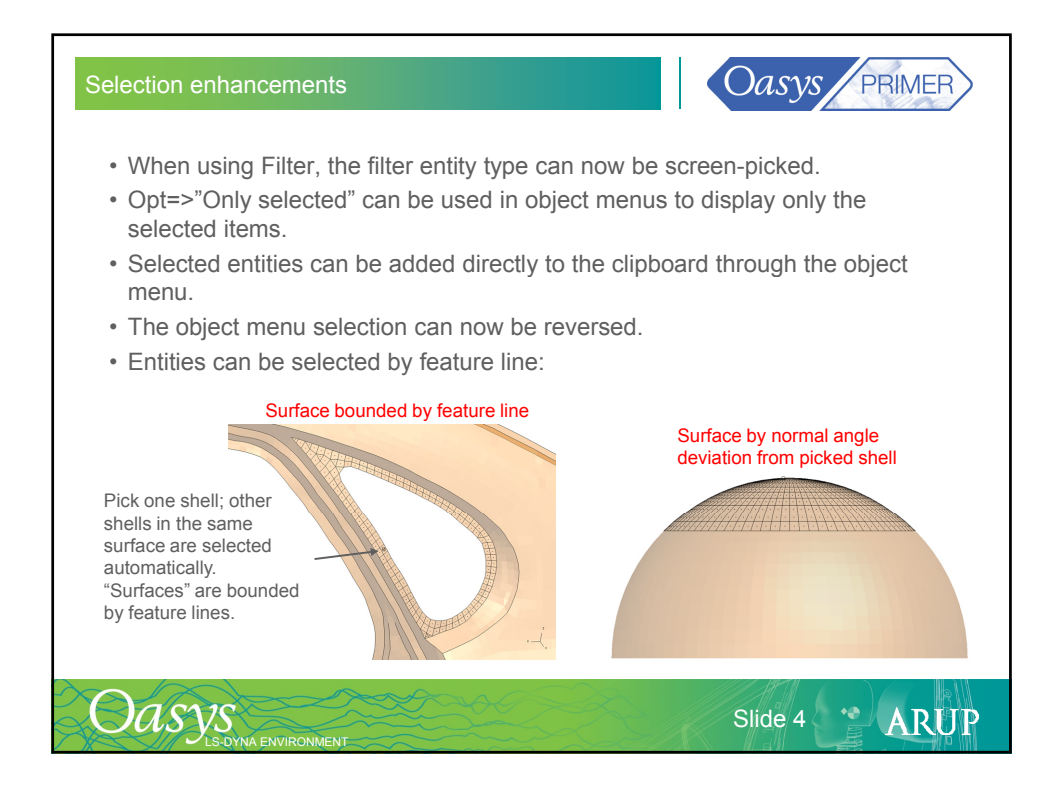

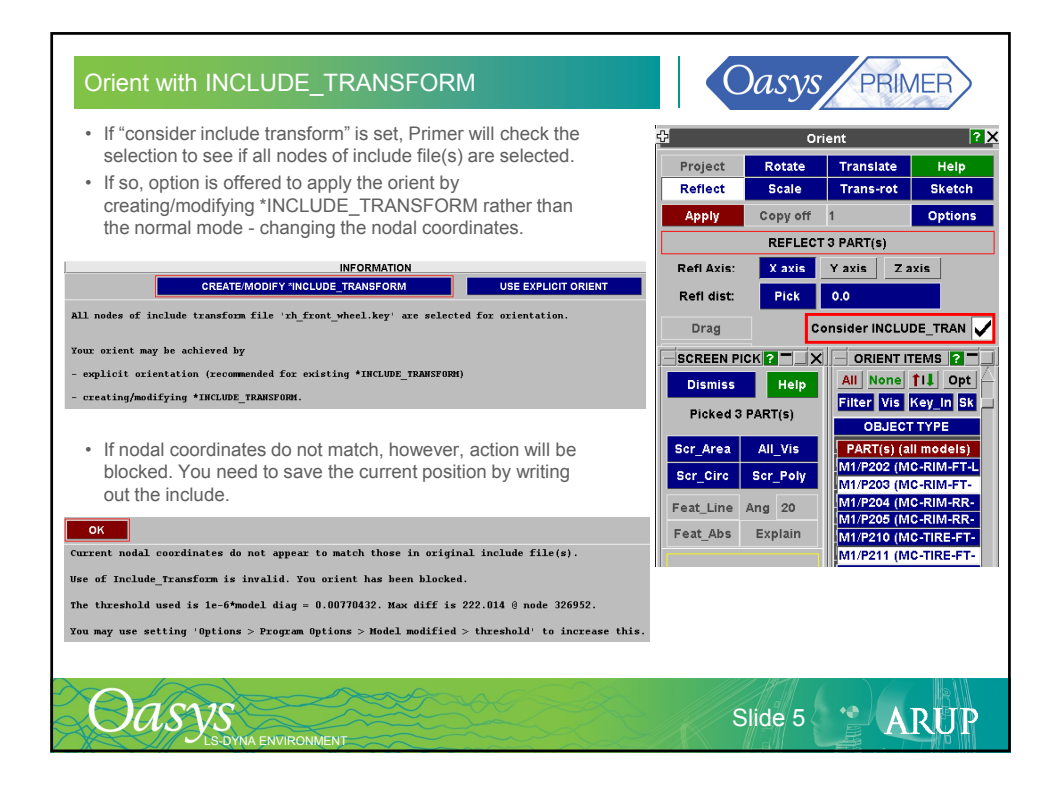

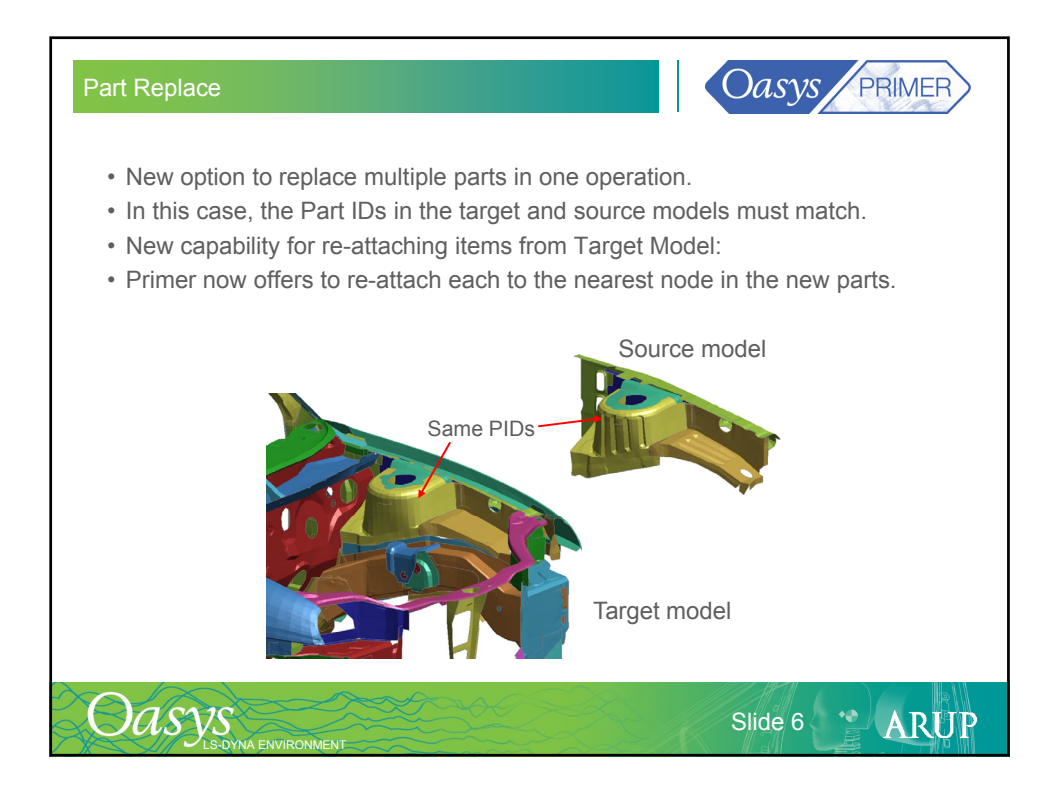

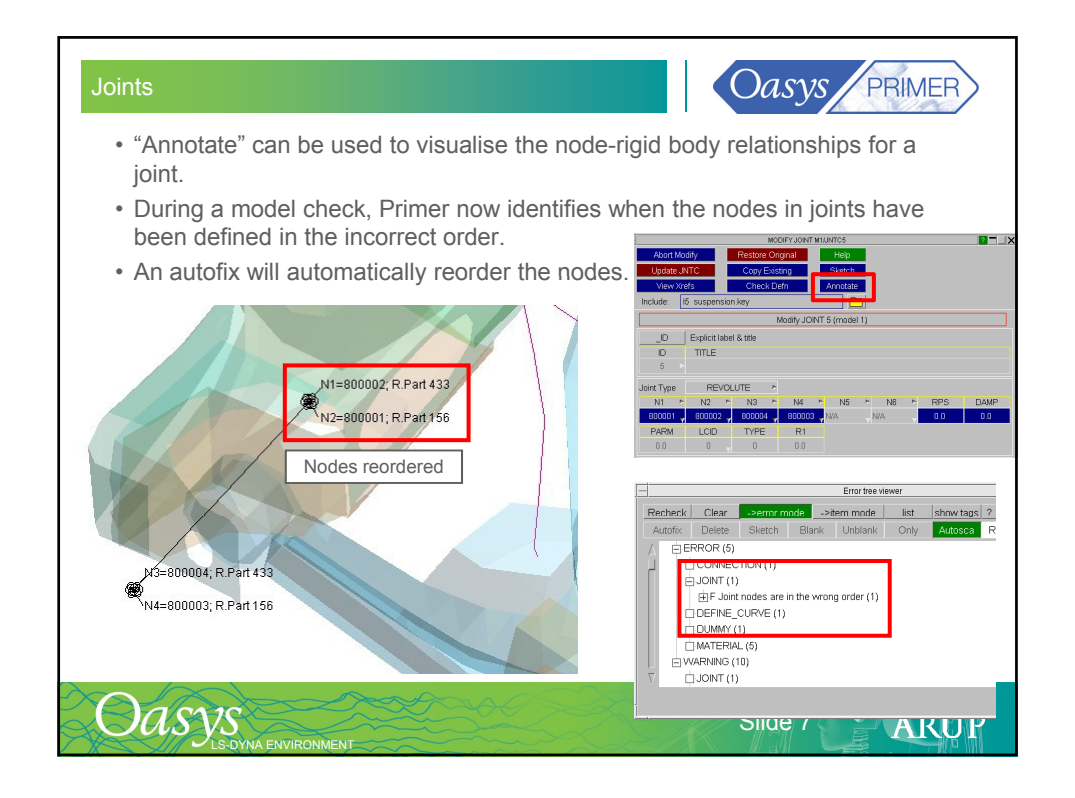

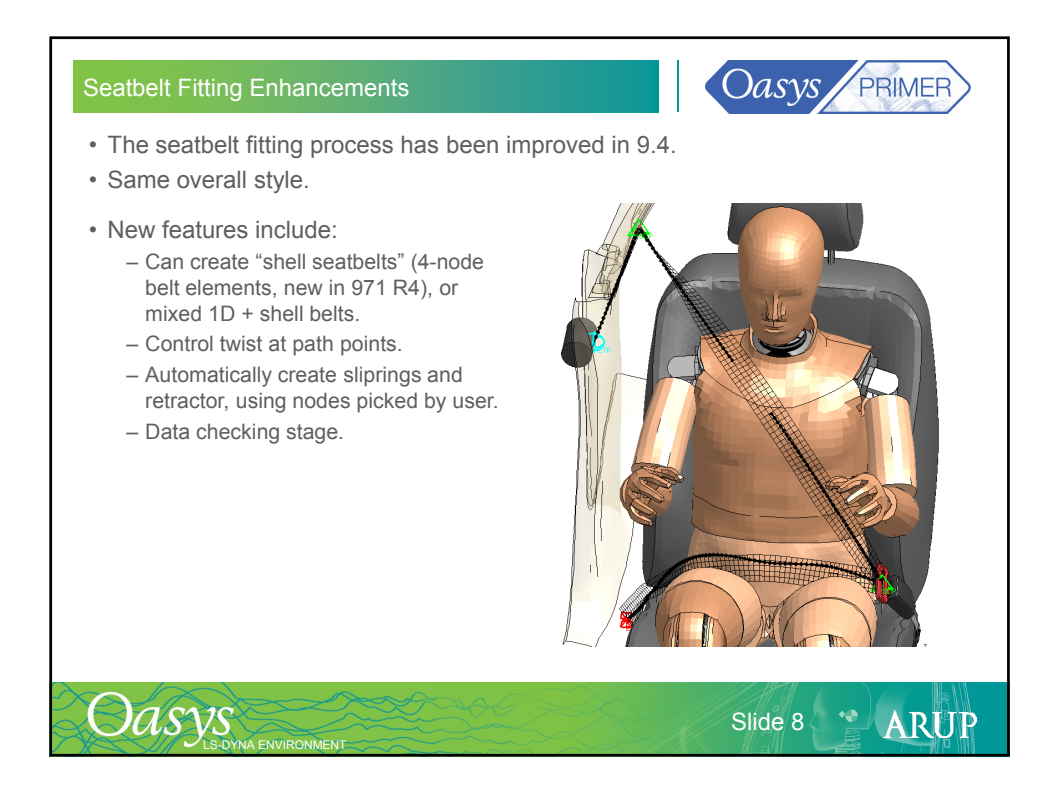

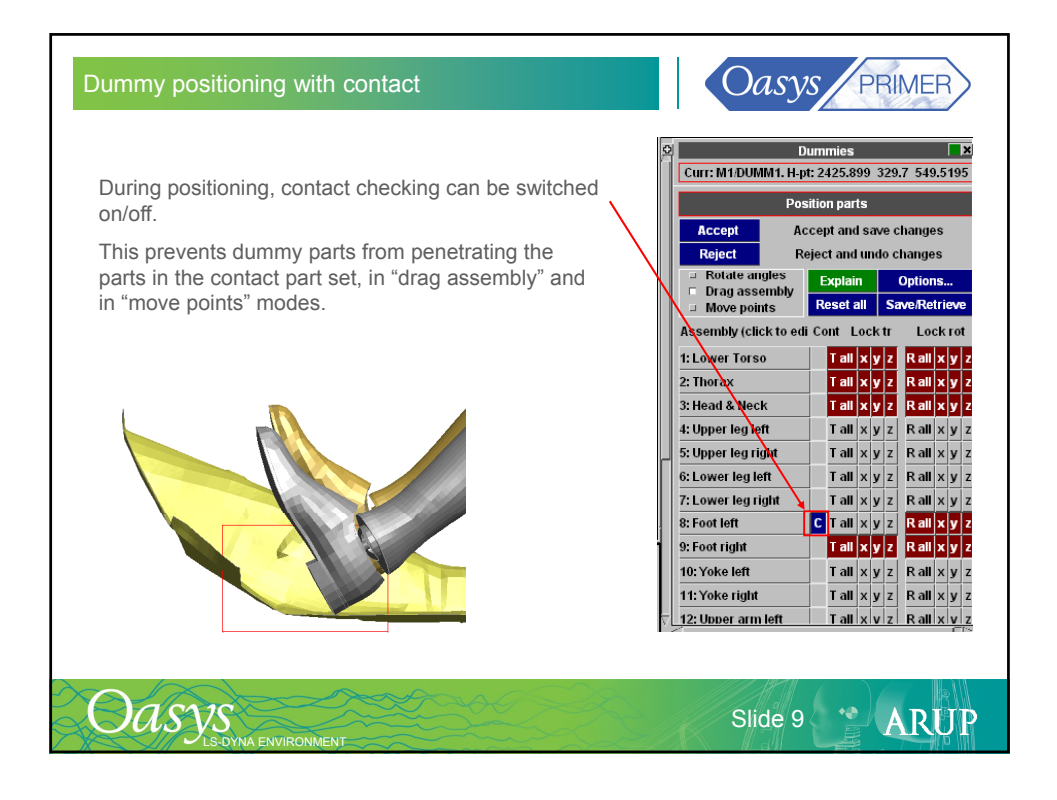

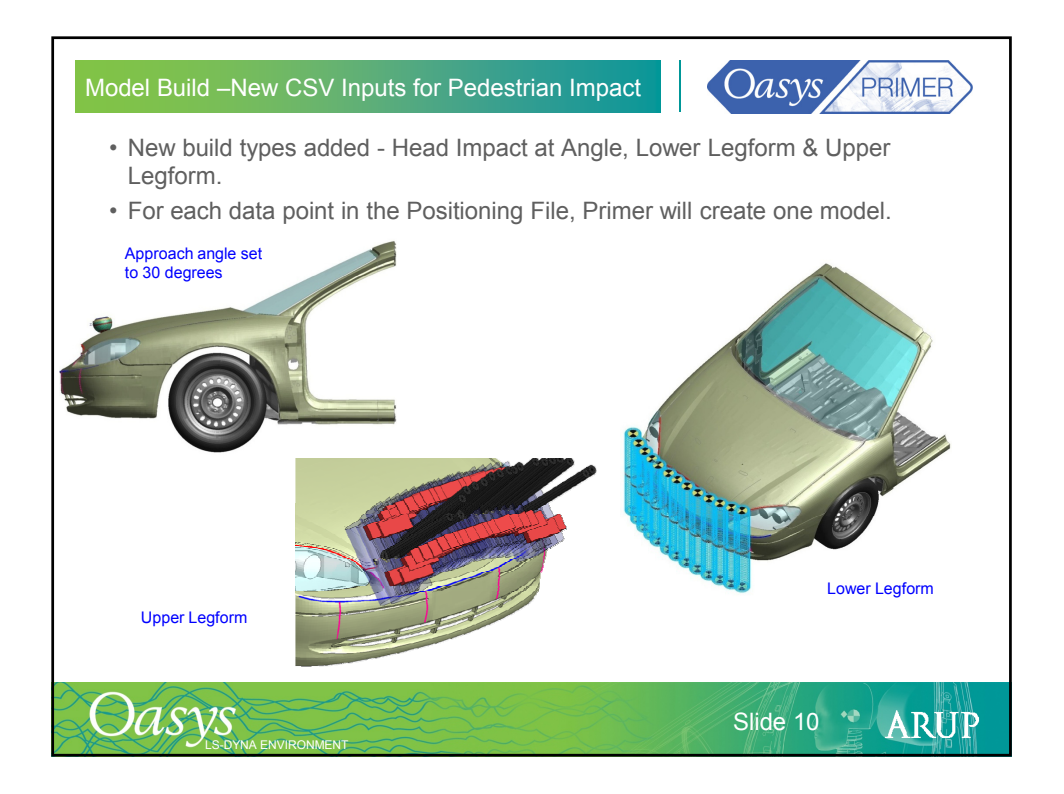

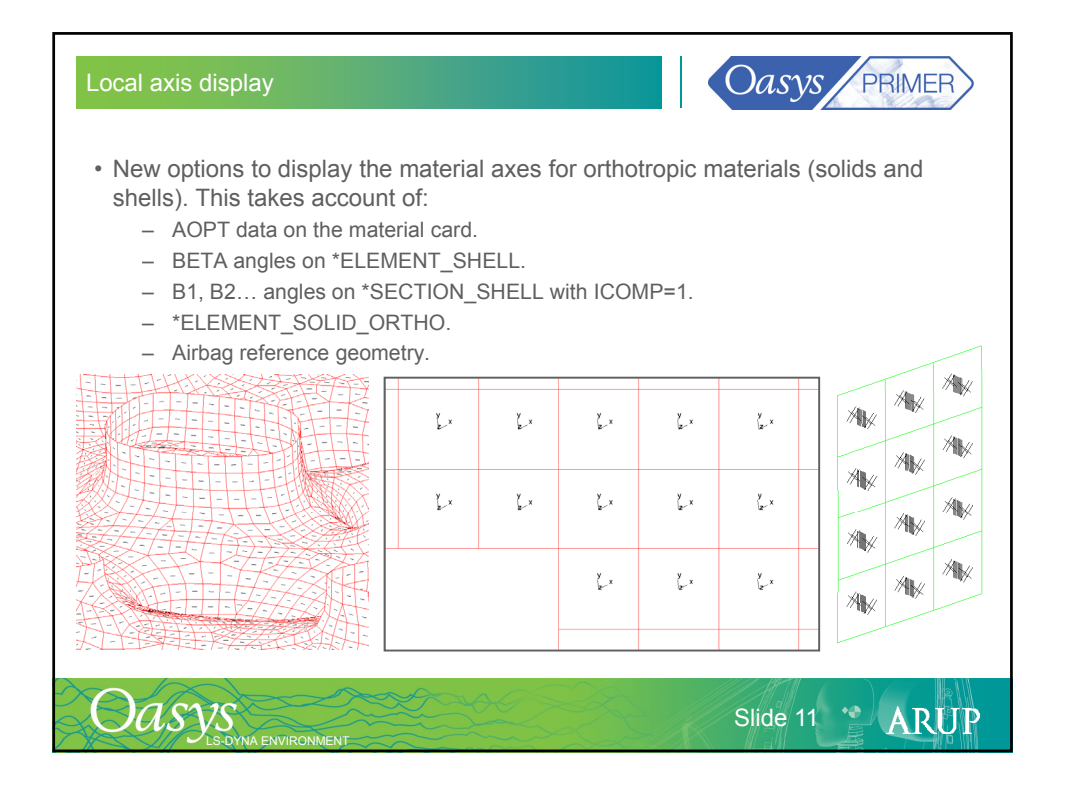

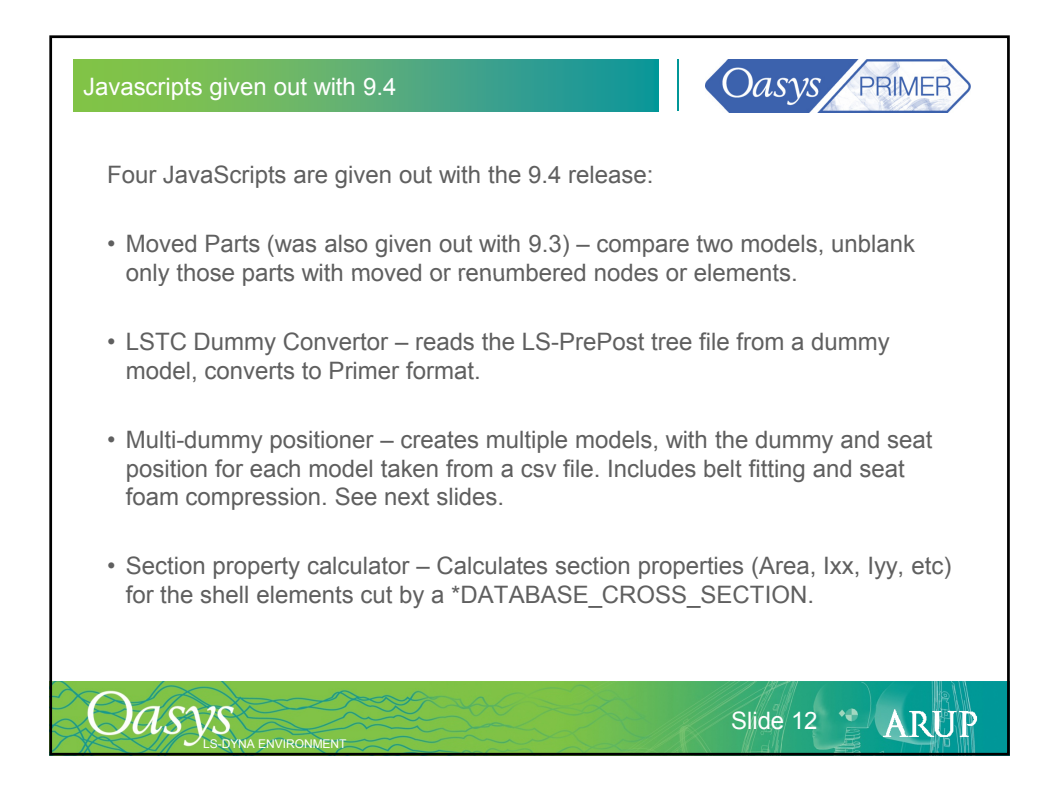

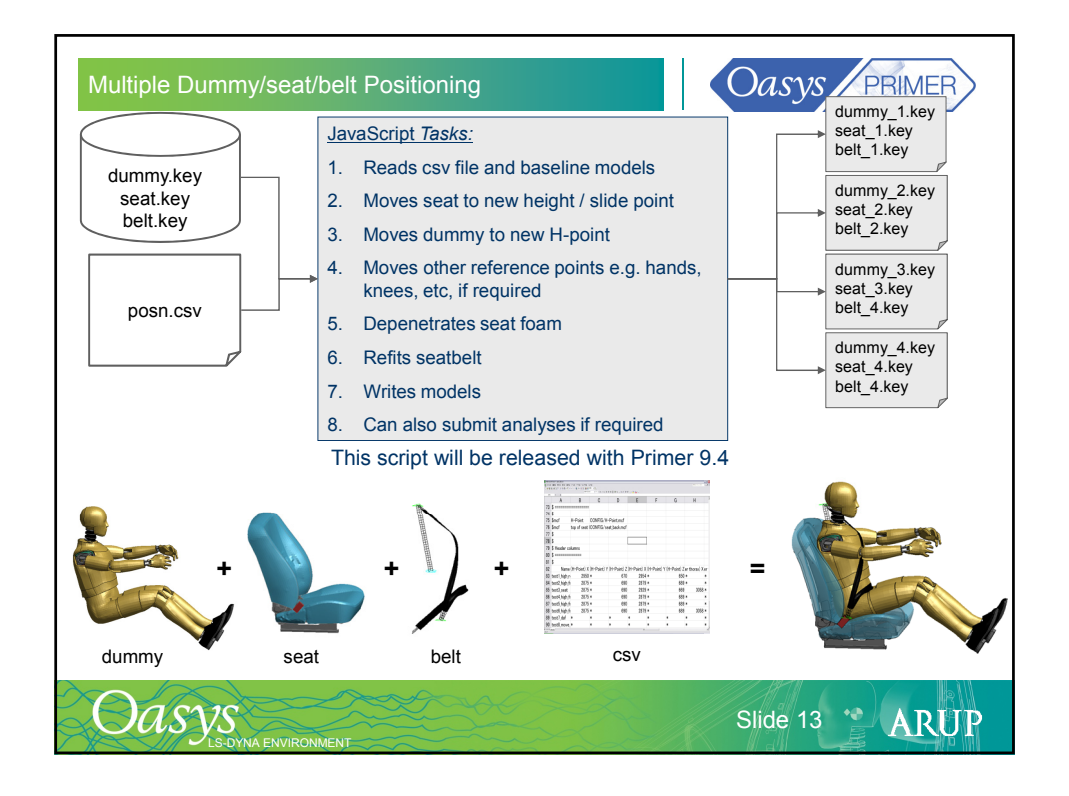

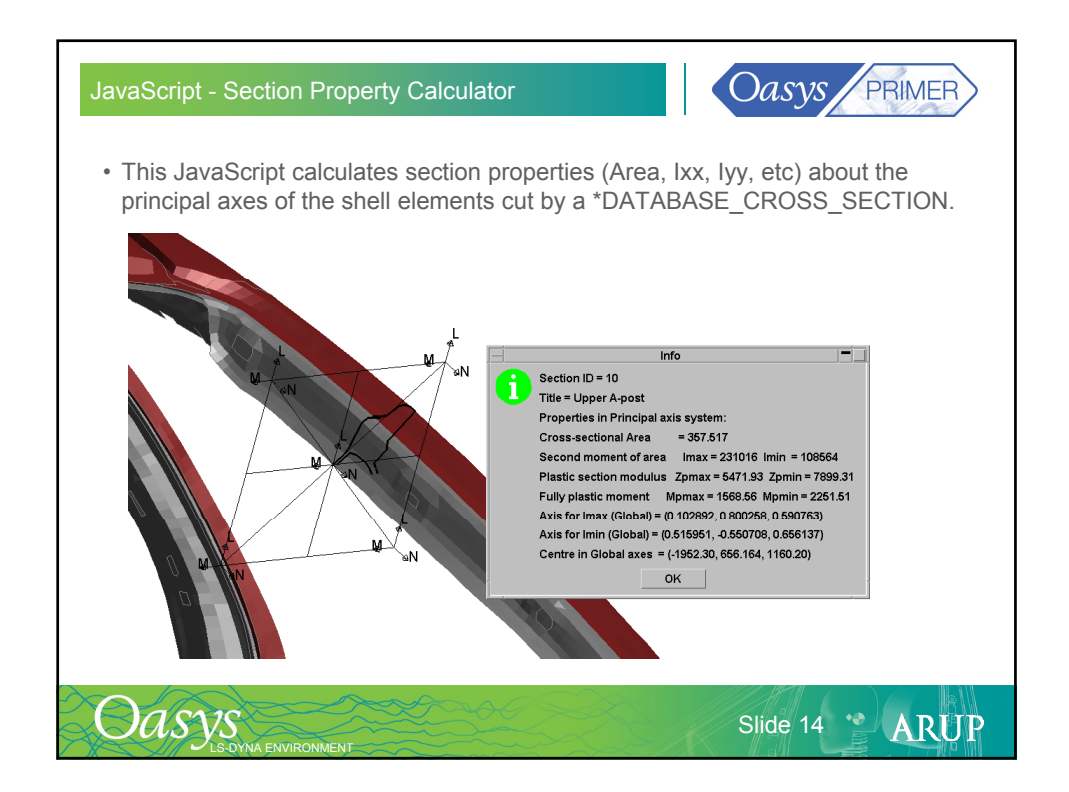

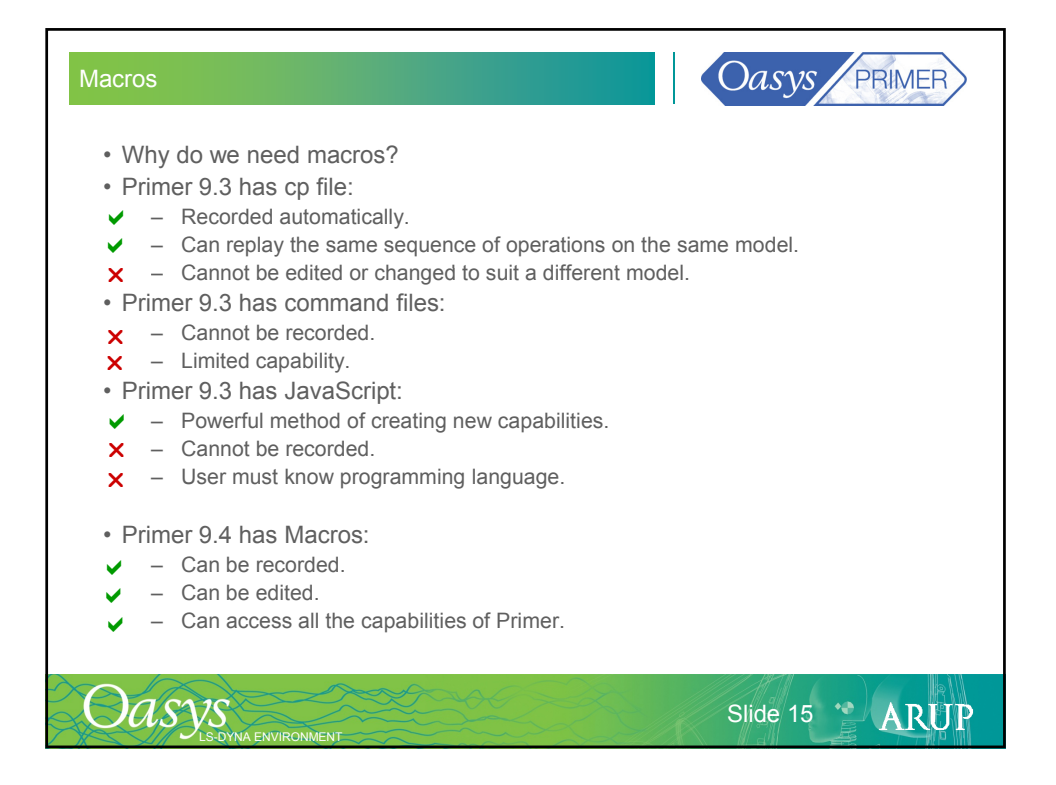

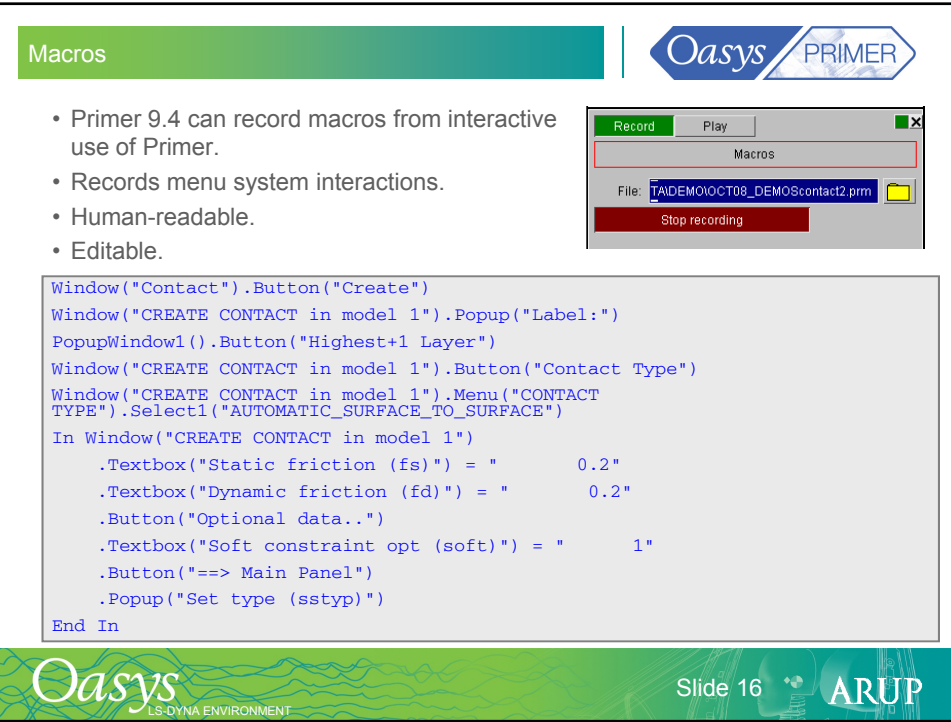

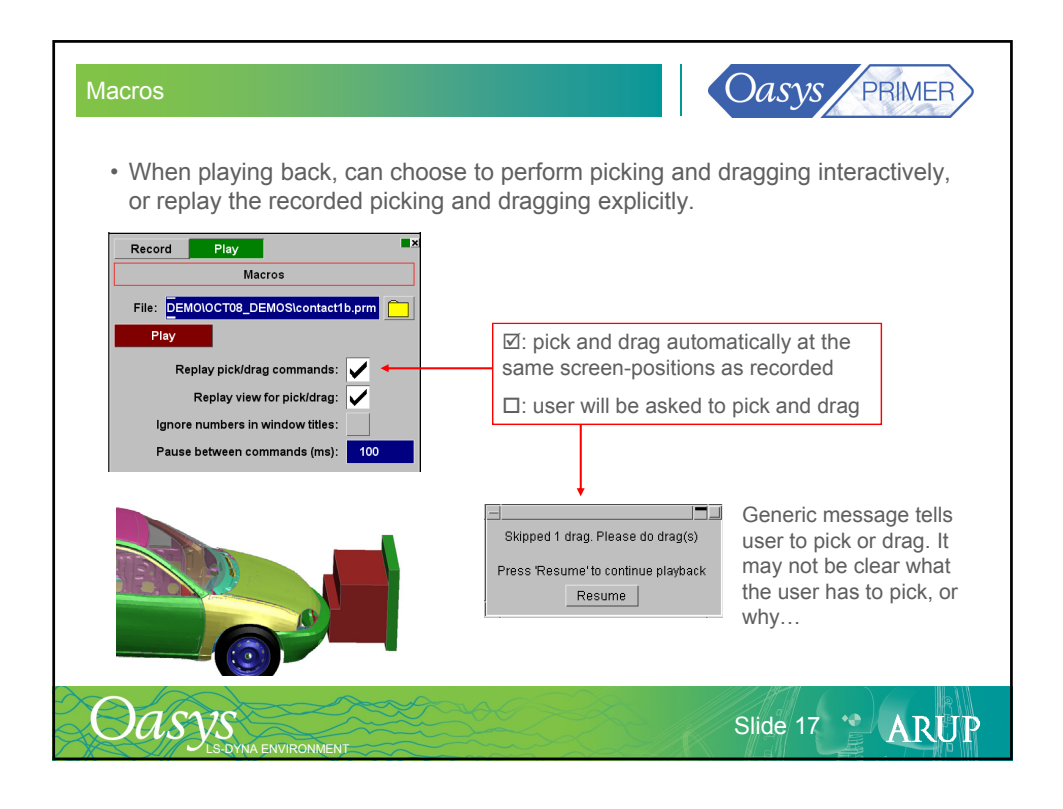

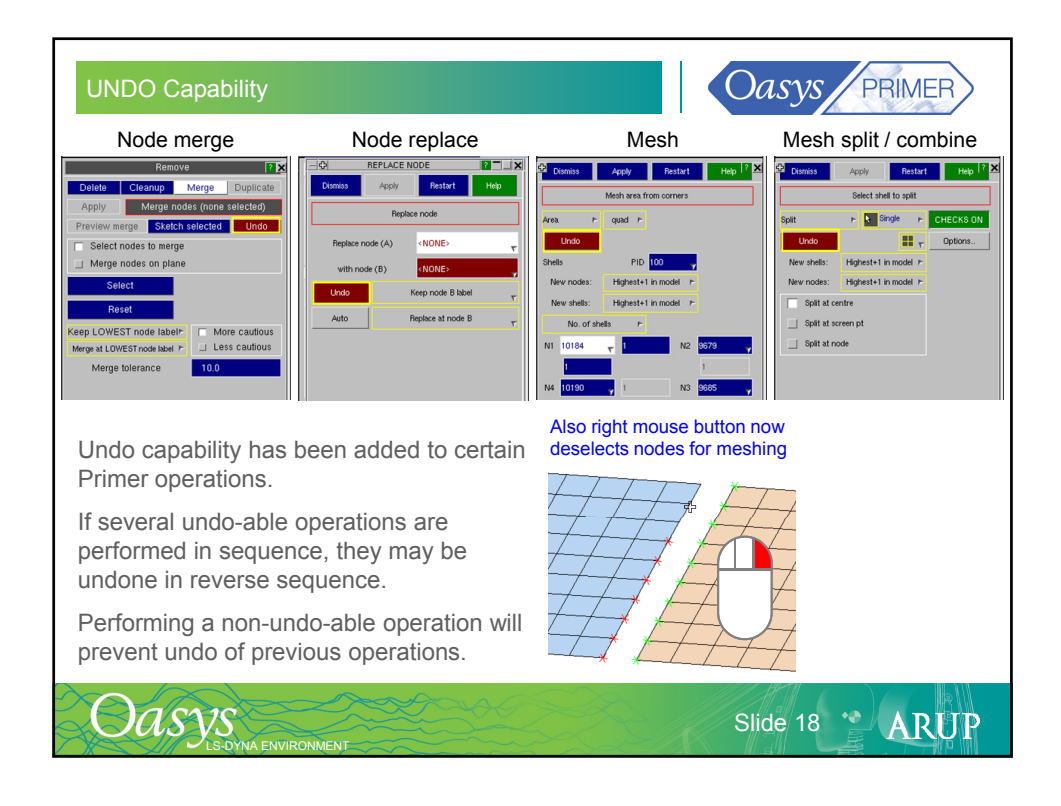

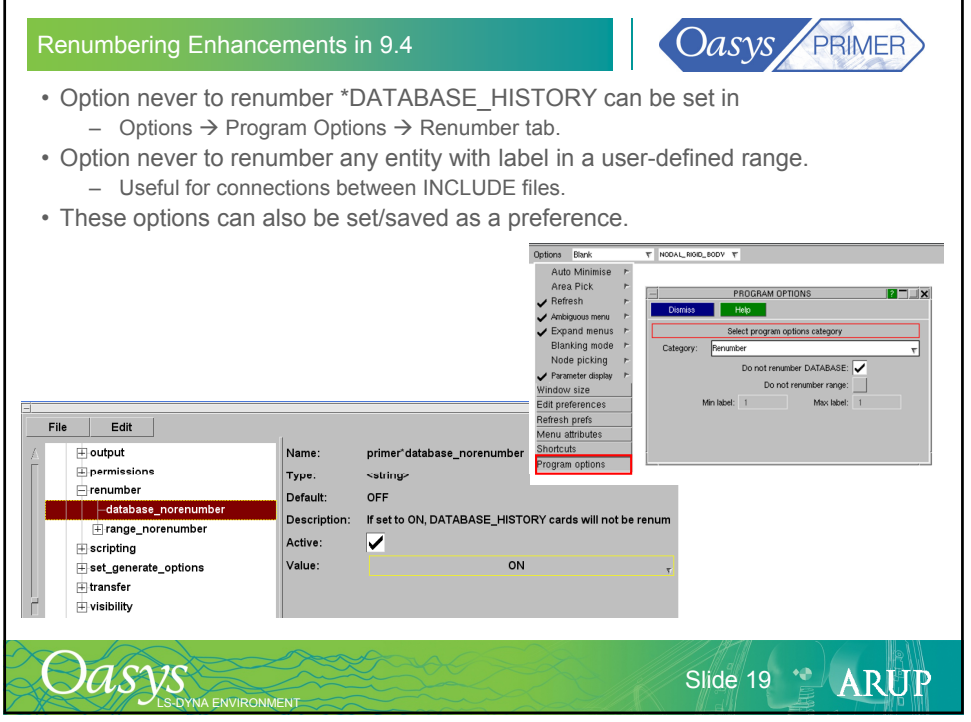

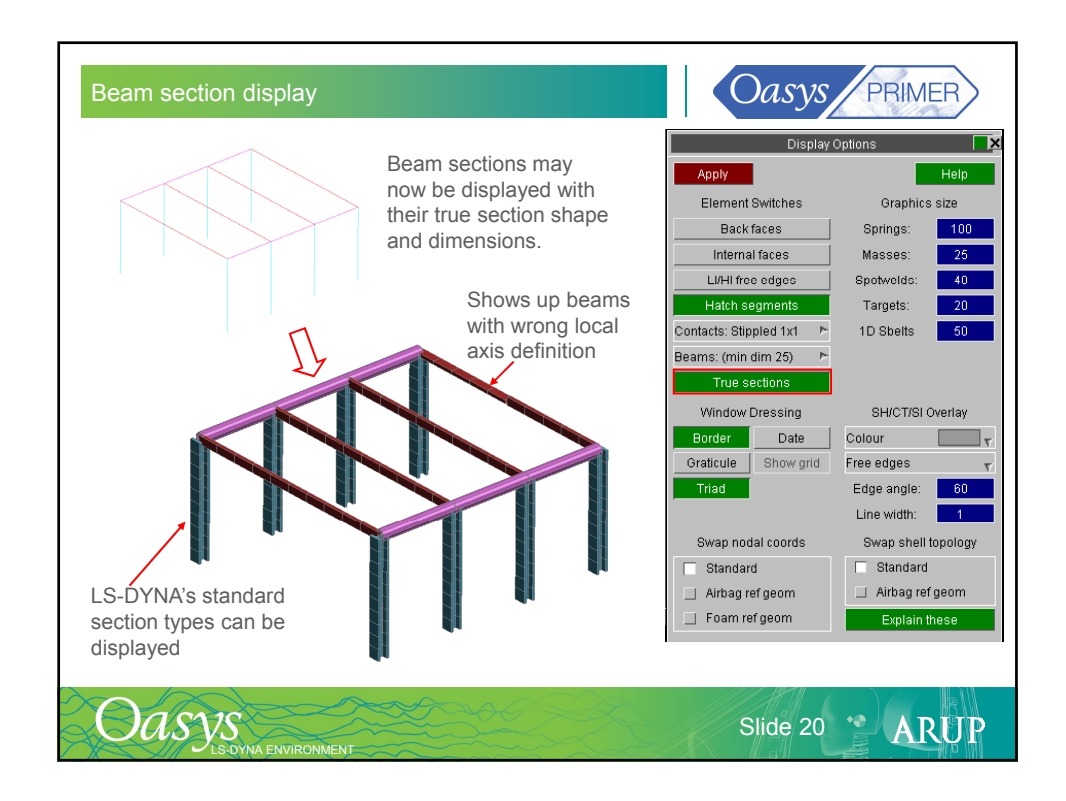

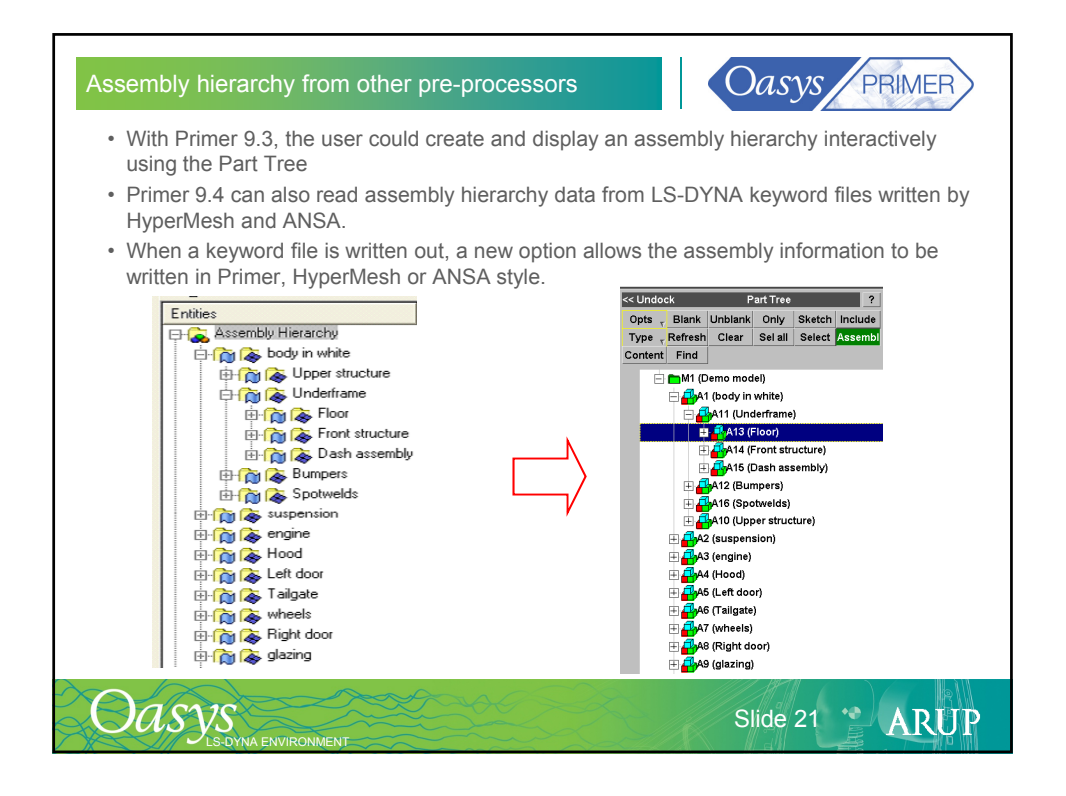

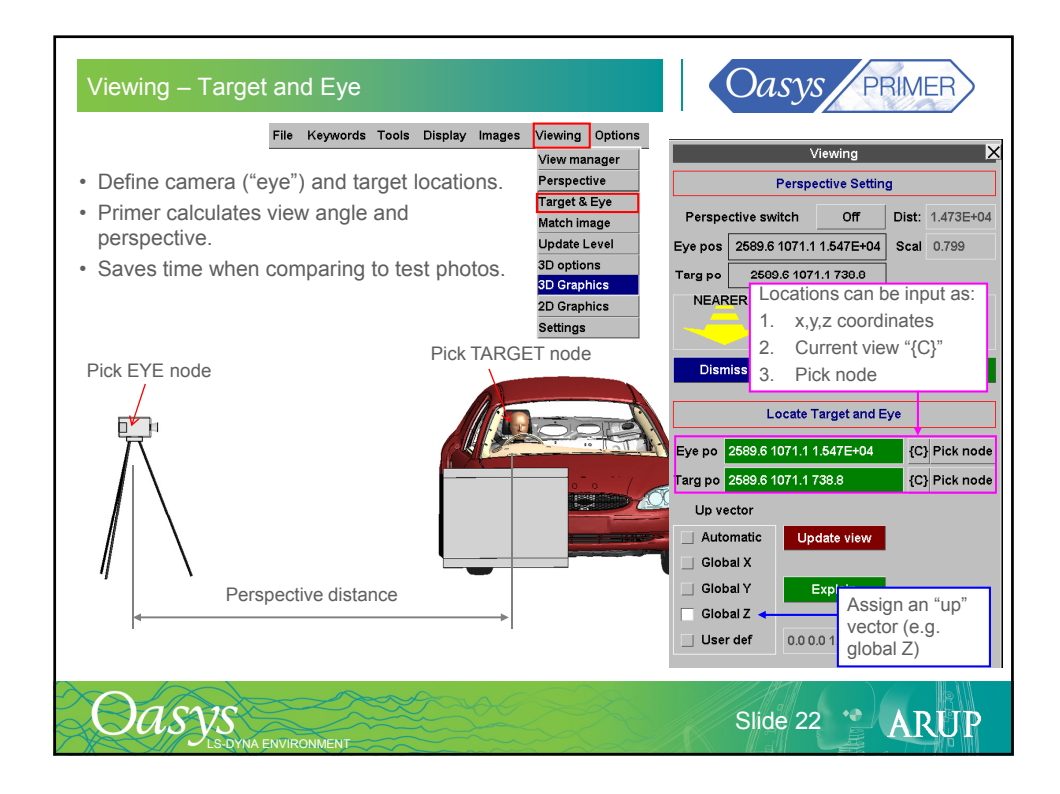

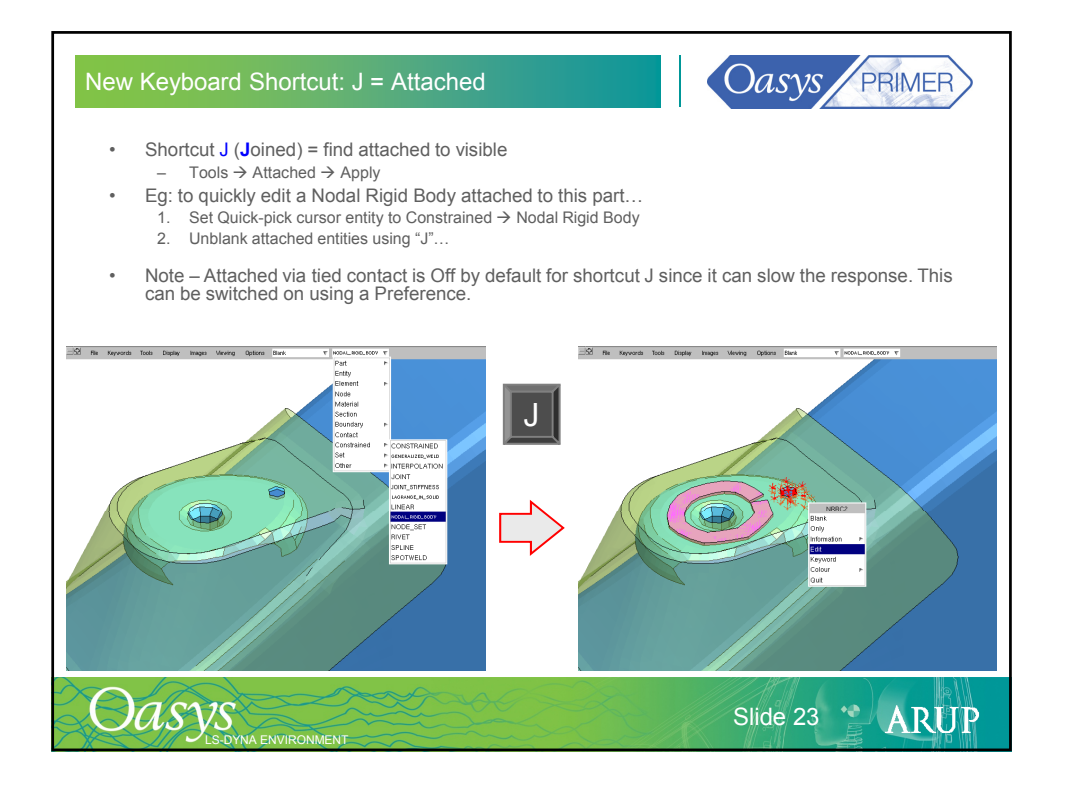

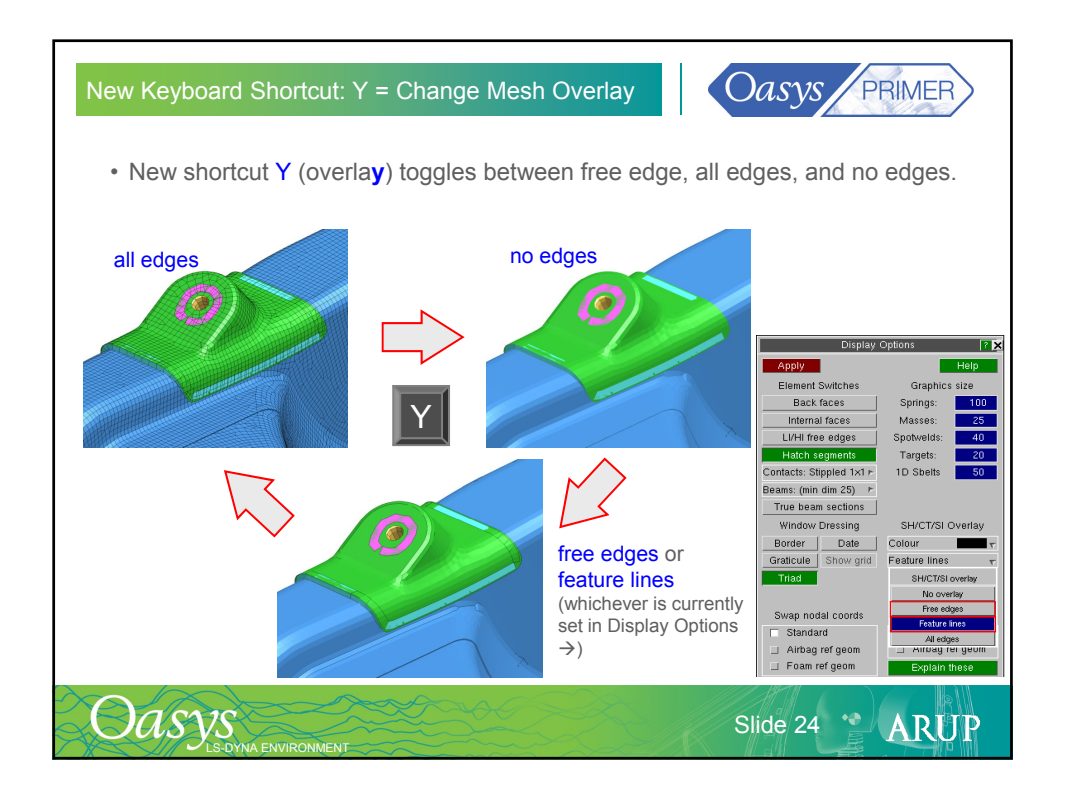

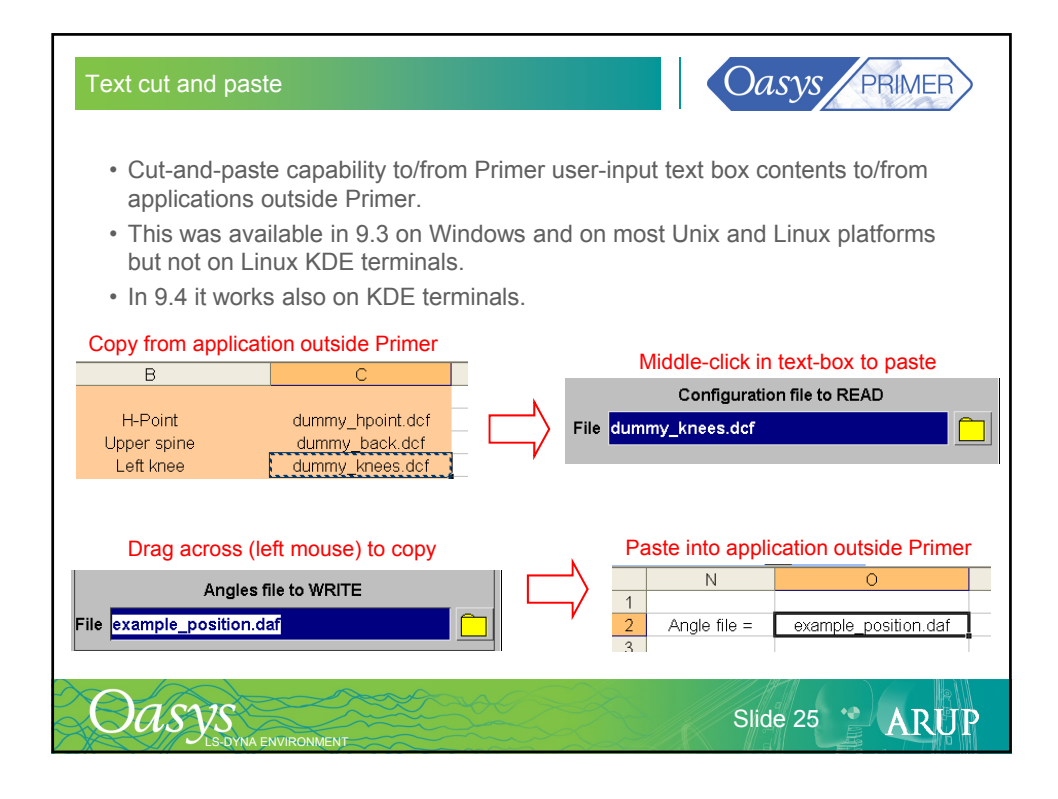

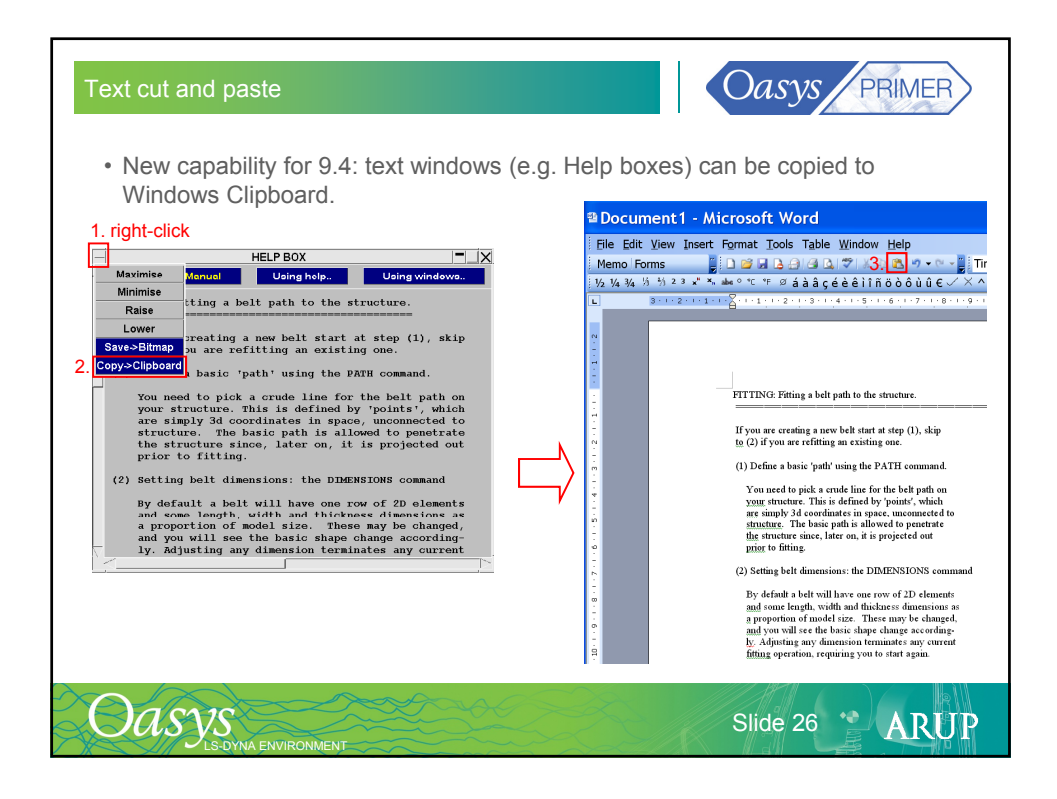

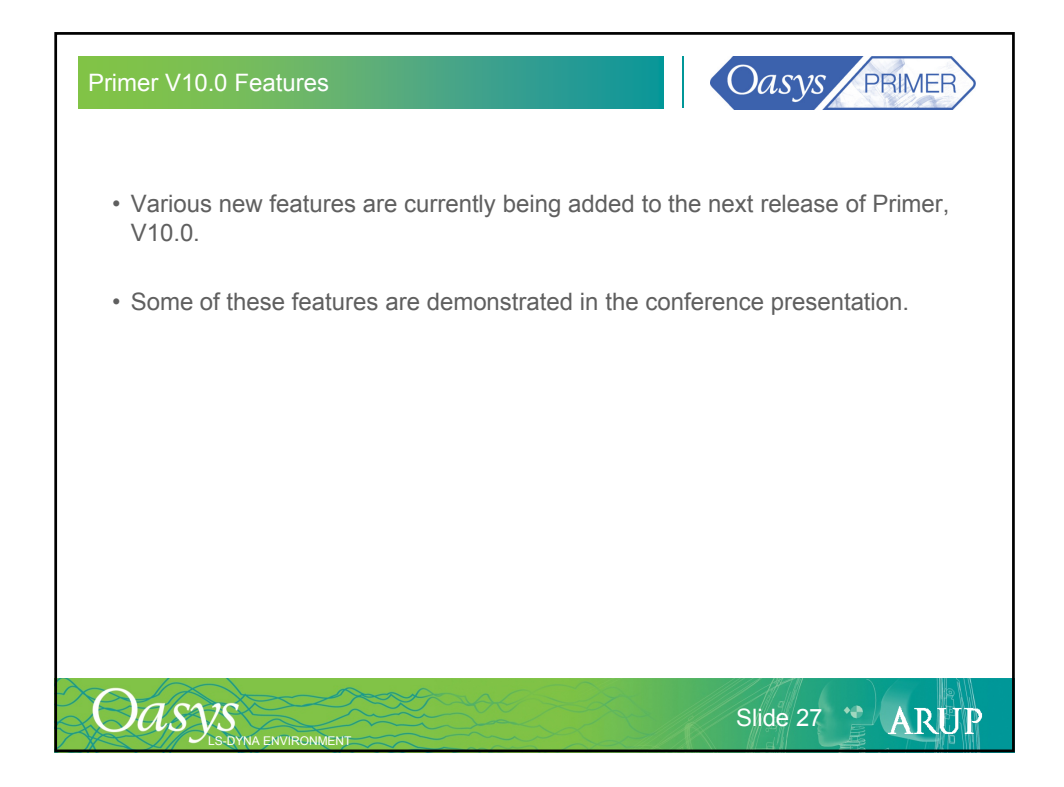

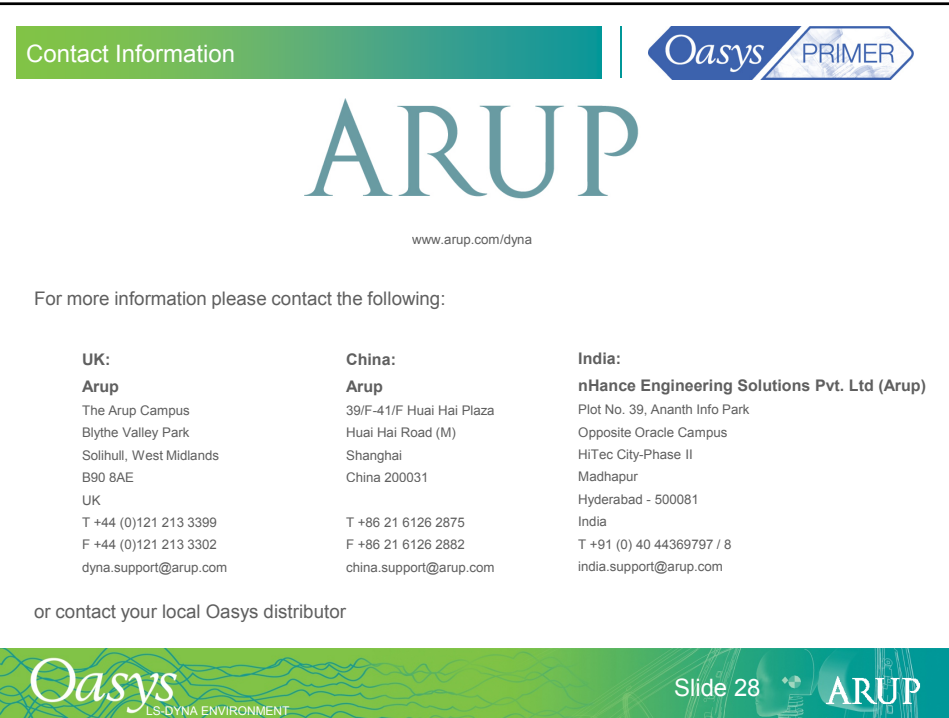